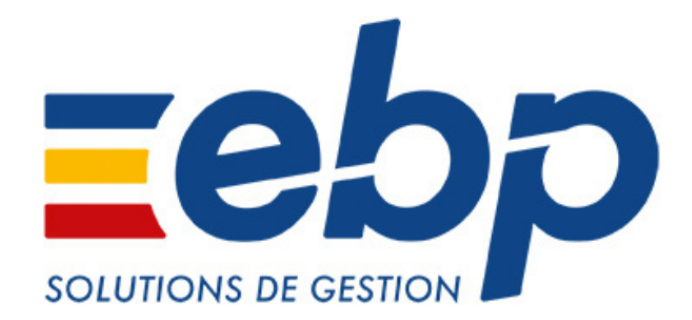

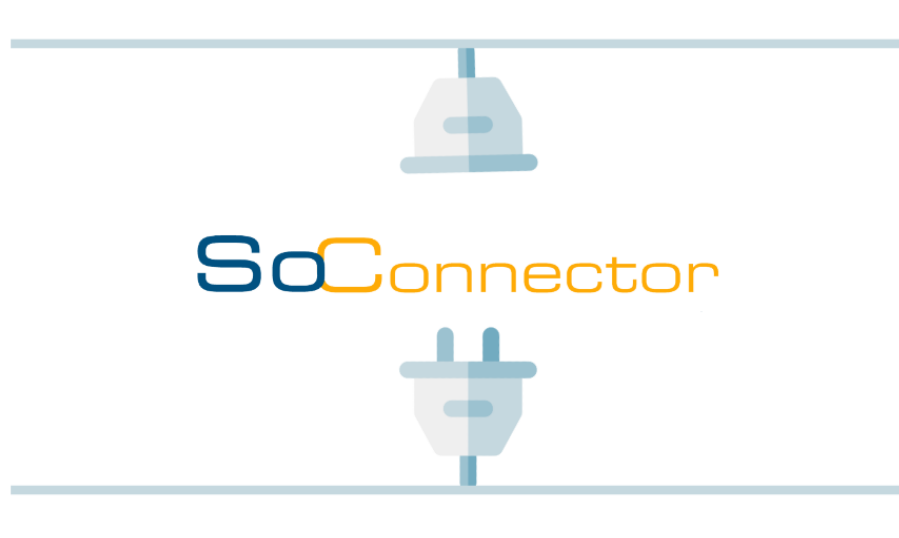

## **PRESTASHOP**

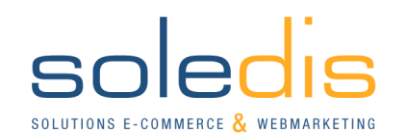

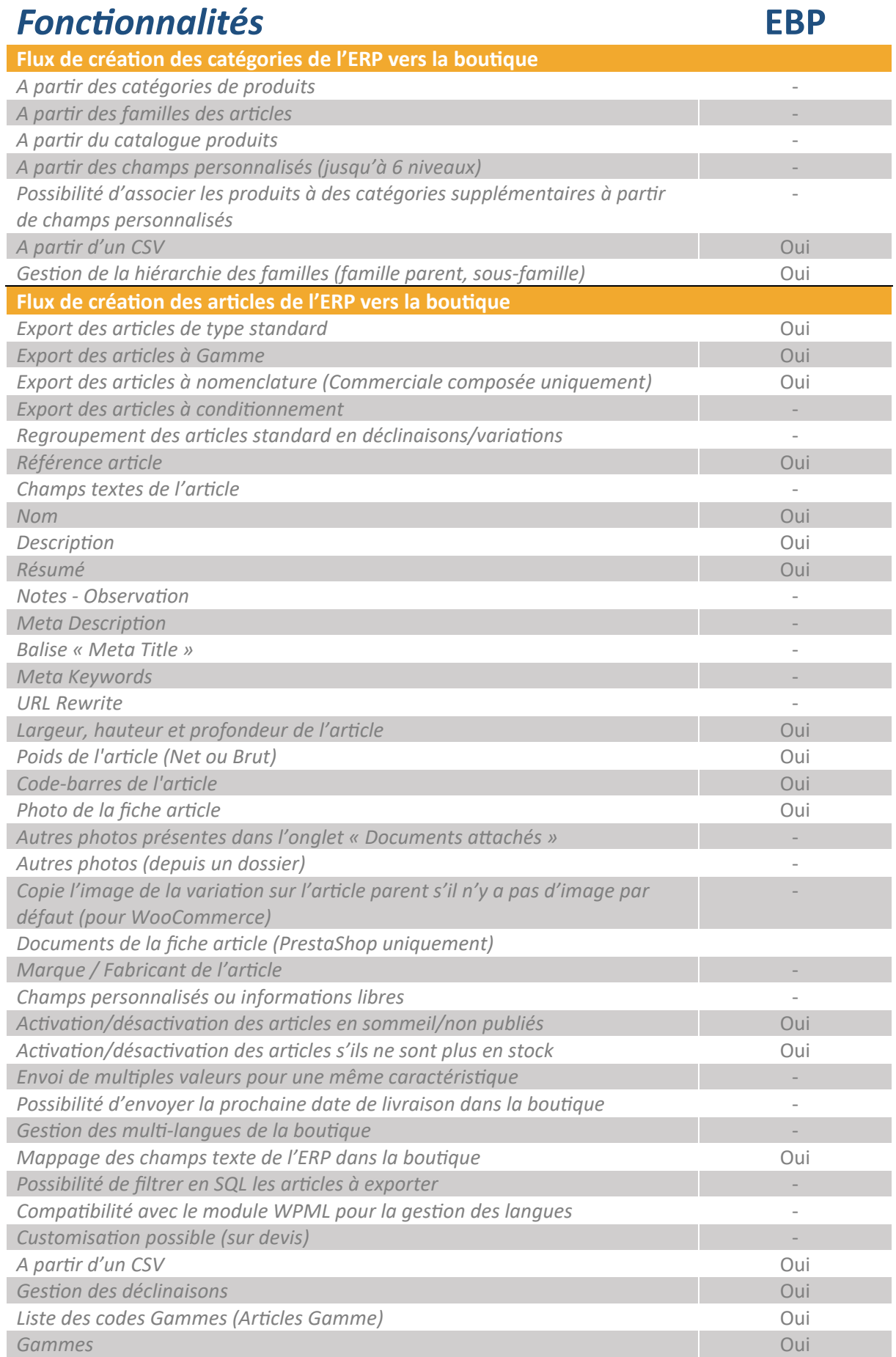

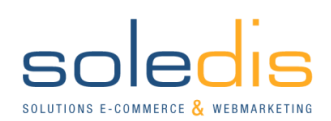

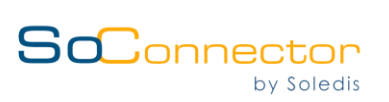

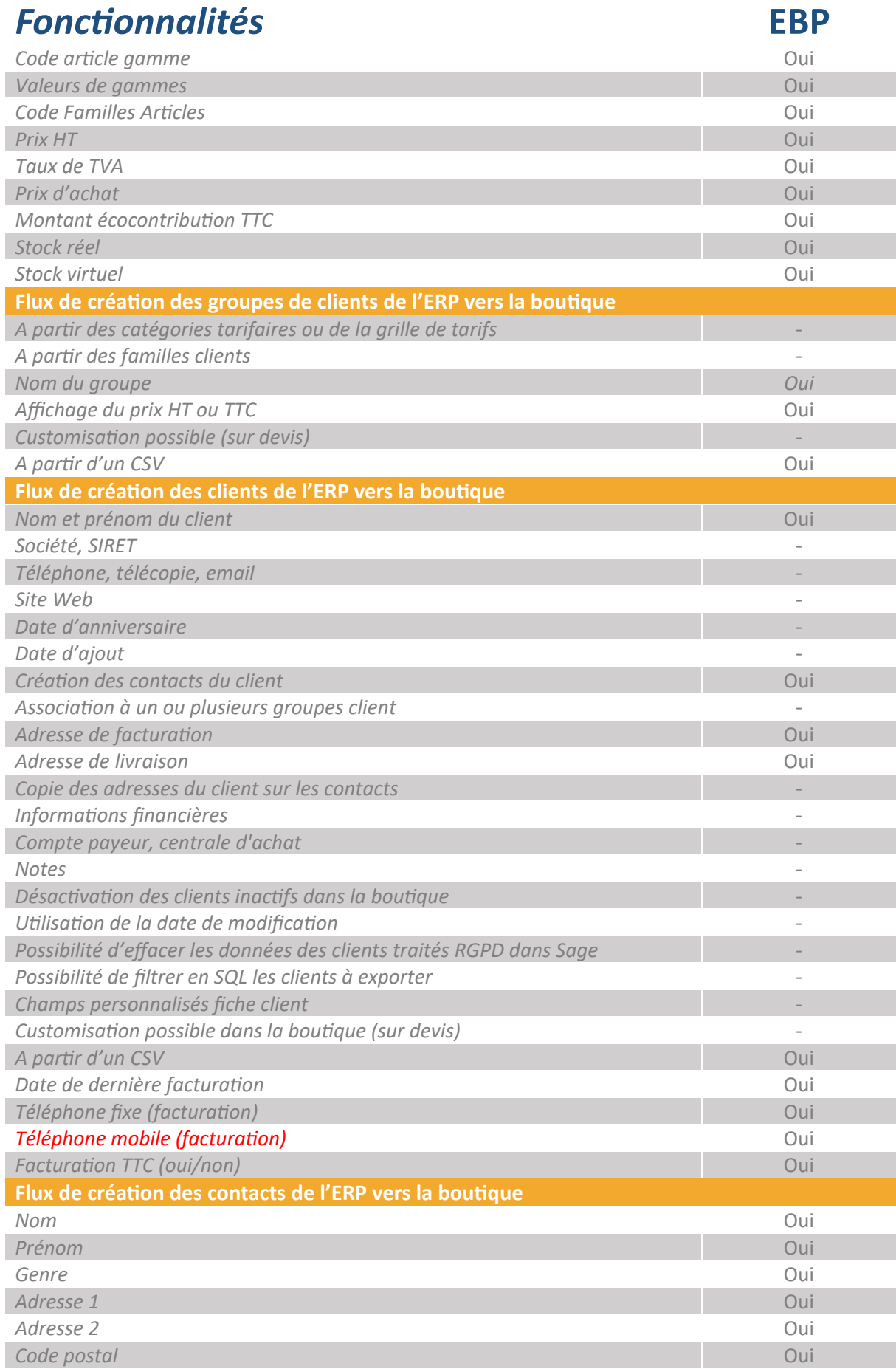

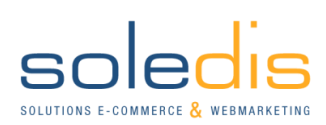

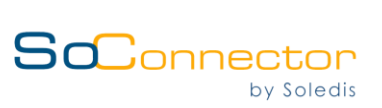

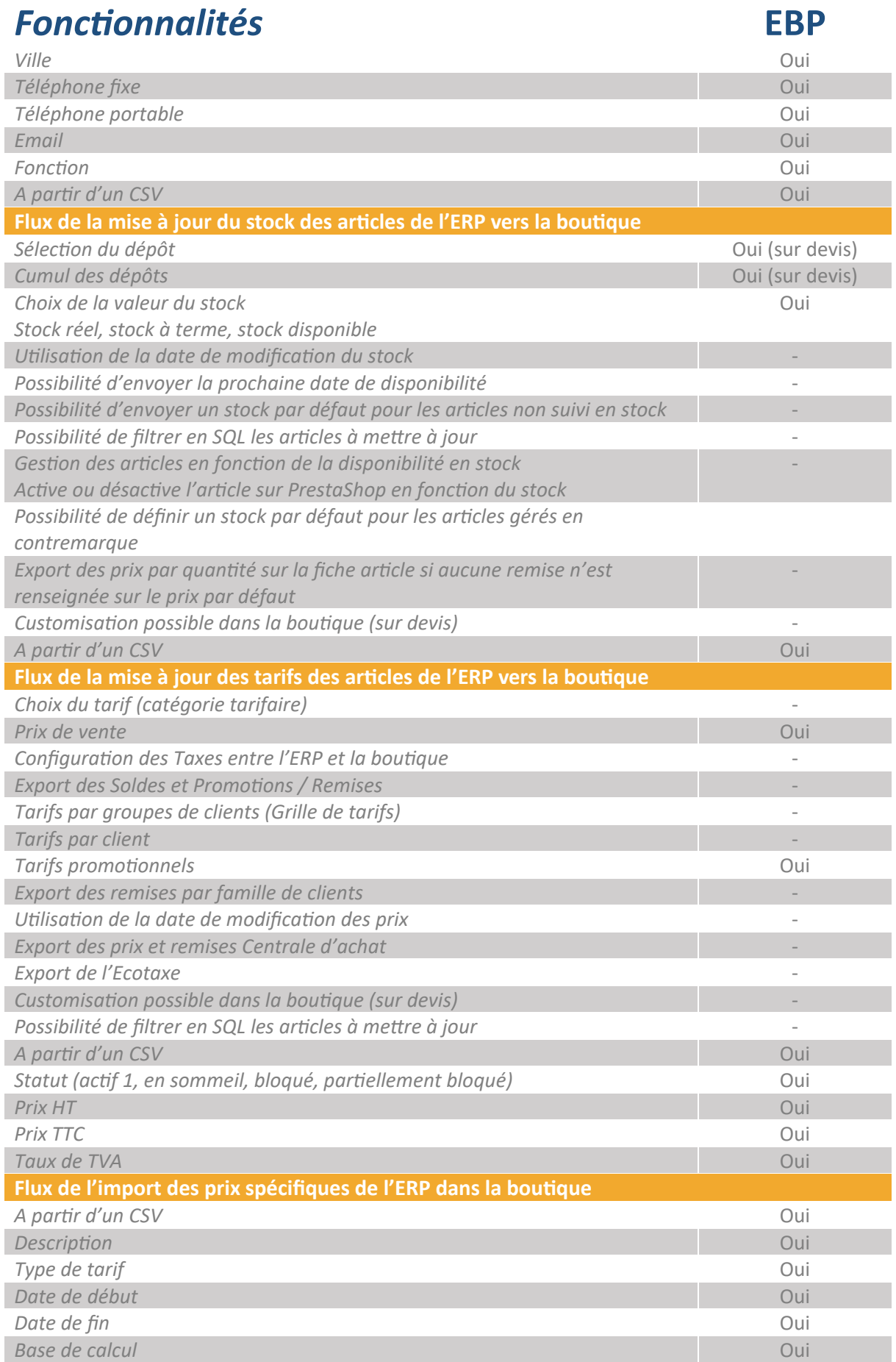

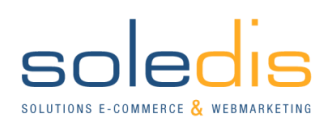

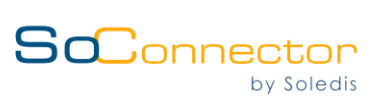

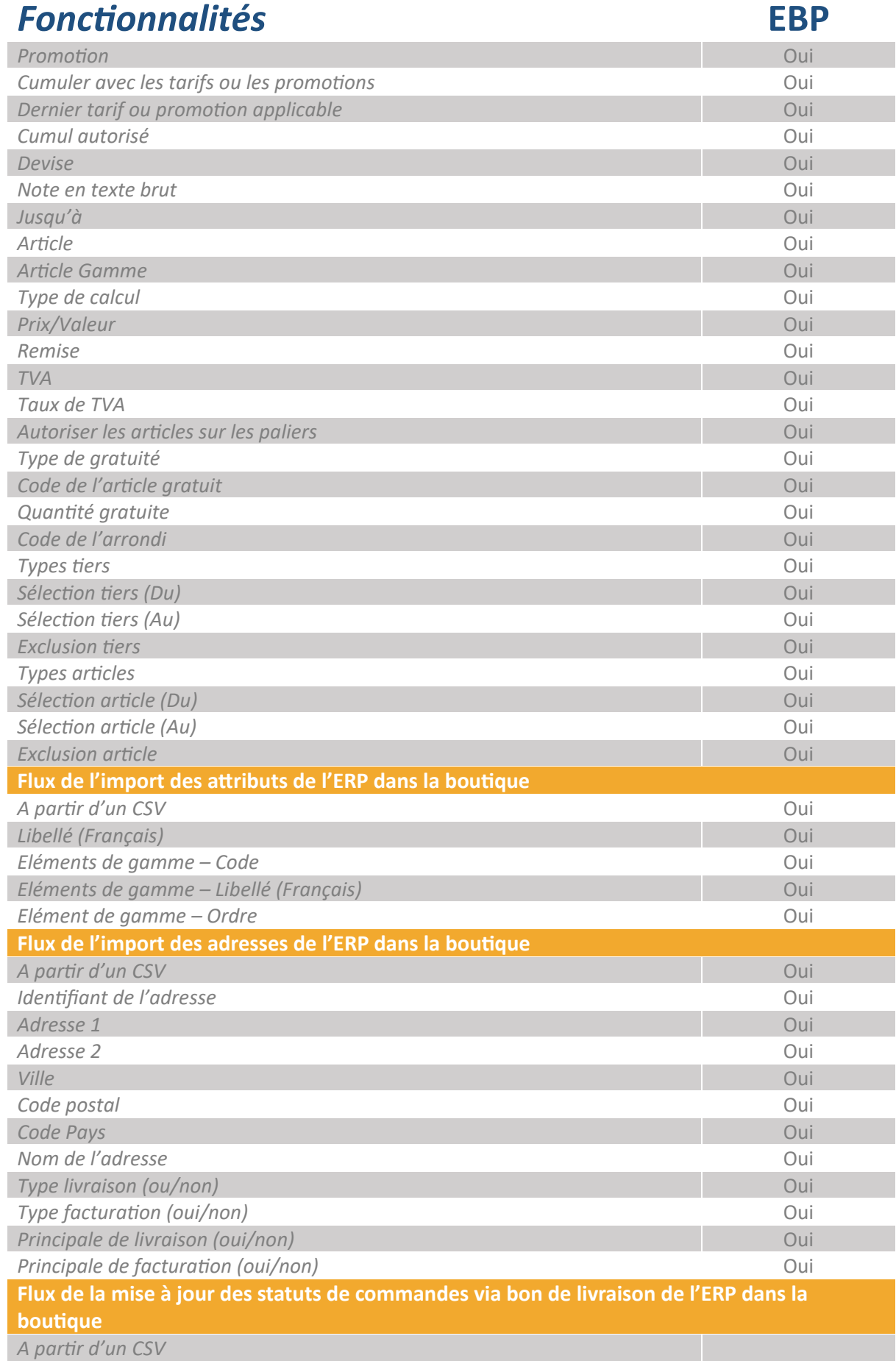

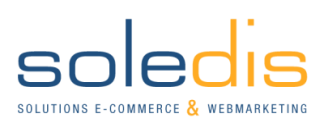

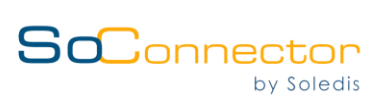

## *Fonctionnalités* **EBP**

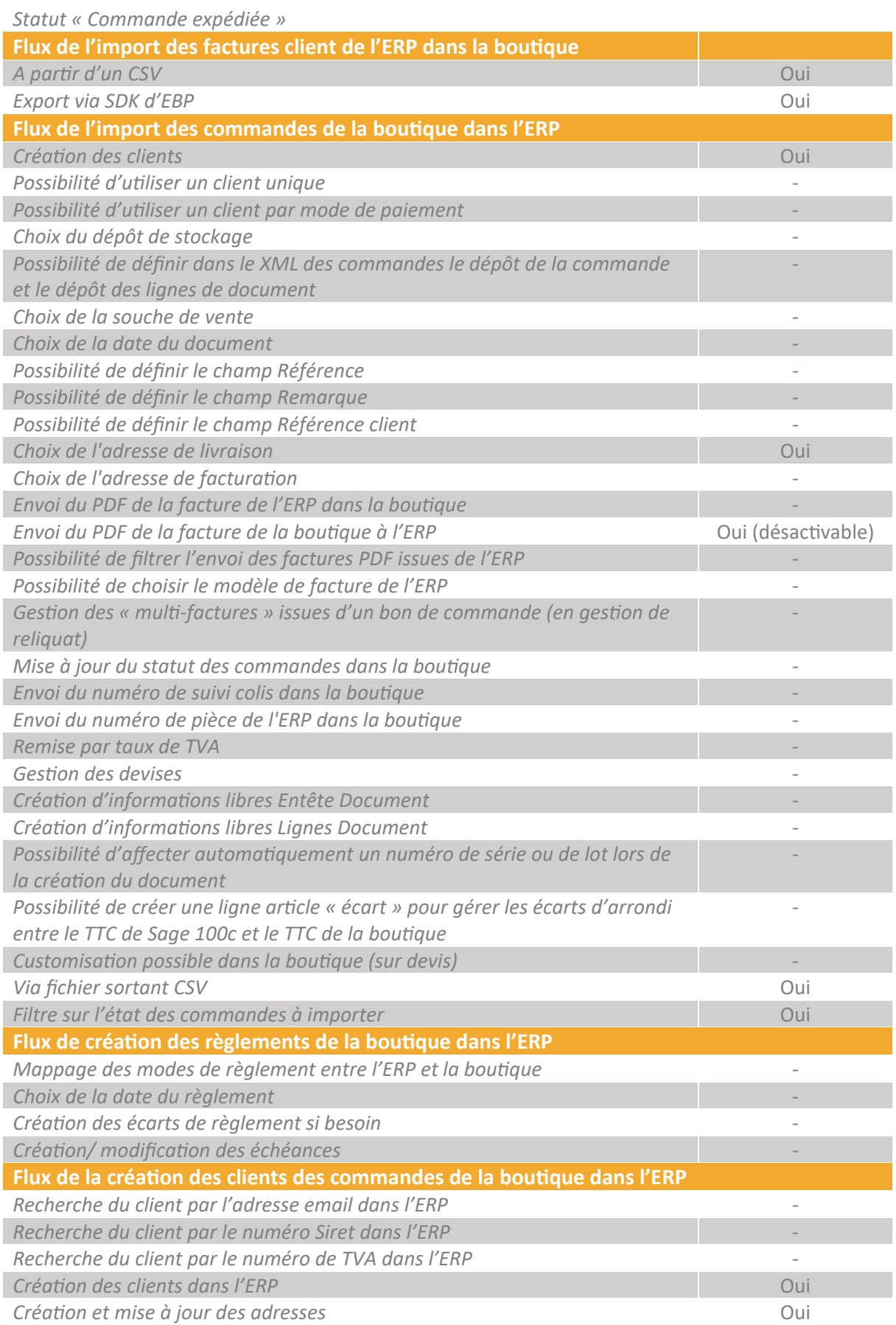

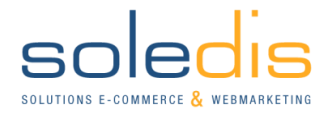

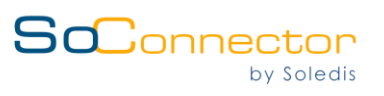

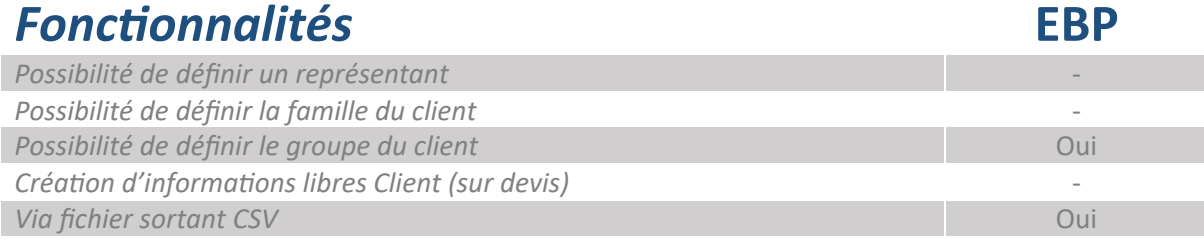

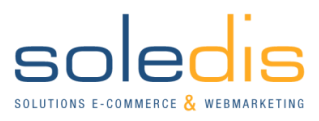

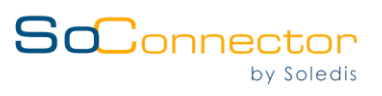

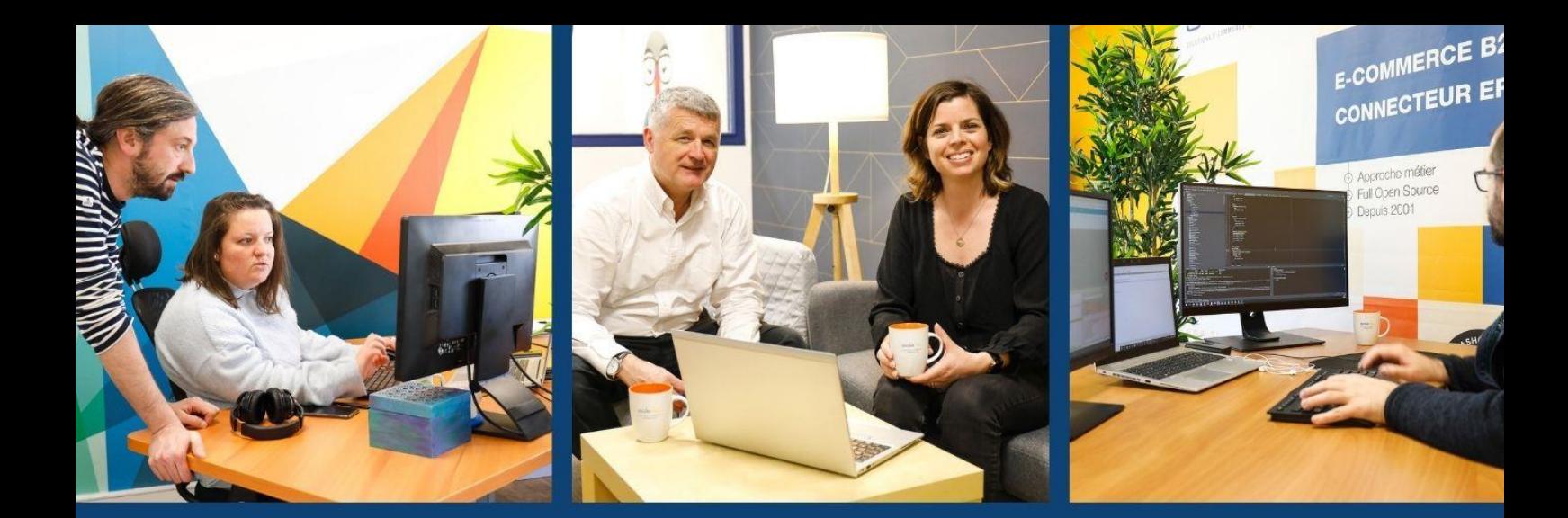

## **POUR NOUS CONTACTER**

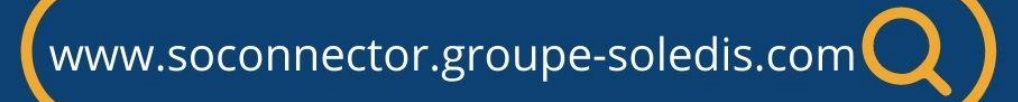

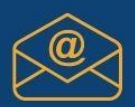

contact@groupe-soledis.com

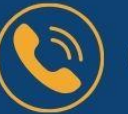

02 97 46 30 40

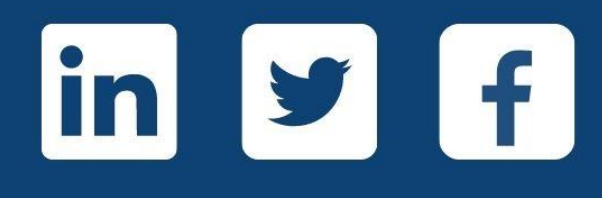

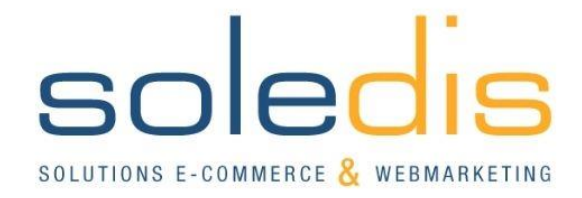